| Last Name: First: Netid: Section |  |
|----------------------------------|--|
|----------------------------------|--|

# CS 1110 Final, December 16th, 2013

This 150-minute exam has 8 questions worth a total of 100 points. Scan the whole test before starting. Budget your time wisely. Use the back of the pages if you need more space. You may tear the pages apart; we have a stapler at the front of the room.

It is a violation of the Academic Integrity Code to look at any exam other than your own, to look at any other reference material, or to otherwise give or receive unauthorized help.

You will be expected to write Python code on this exam. We recommend that you draw vertical lines to make your indentation clear, as follows:

#### def foo():

if something:
 do something
 do more things

do something last

Unless you are explicitly directed otherwise, you may use anything you have learned in this course.

| Question | Points | Score |
|----------|--------|-------|
| 1        | 2      |       |
| 2        | 14     |       |
| 3        | 12     |       |
| 4        | 18     |       |
| 5        | 14     |       |
| 6        | 12     |       |
| 7        | 16     |       |
| 8        | 12     |       |
| Total:   | 100    |       |

#### The Important First Question:

1. [2 points] Write your last name, first name, netid, and lab section at the top of each page.

| Last Name:   | First:  | Netid:  | Section  |
|--------------|---------|---------|----------|
| Last Italic. | 1 1150. | ricula. | DCCUIOII |

Throughout this exam, there are several questions on sequences (strings, lists, and tuples). All sequences support slicing. In addition, you may find the following expressions below useful (though not all of them are necessary).

| Expression    | Description                                                              |
|---------------|--------------------------------------------------------------------------|
| len(s)        | Returns: number of elements in sequence s; it can be 0.                  |
| x in s        | Returns: True if x is an element of sequence s; False otherwise.         |
| s.index(x)    | Returns: index of the FIRST occurrence of x in s.                        |
|               | Raises a ValueError if x is not found.                                   |
| s.rindex(x)   | Returns: index of the LAST occurrence of x in s.                         |
|               | Raises a ValueError if x is not found.                                   |
| s.count(x)    | Returns: number of times x appears in s. Could be zero                   |
| x.pop()       | (Lists Only) Returns: The first element of x, removing it from the list. |
| x.append(a)   | (Lists Only) Adds a to the end of list x, increasing length by 1.        |
| x.extend(y)   | (Lists Only) Appends each element in t to the end of list x, in order.   |
| x.insert(i,y) | (Lists Only) Inserts y at position i in list x.                          |
|               | Elements after position i are shifted to the right.                      |

In addition, you should remember the typecasting functions (int, float, bool, etc.). These convert a value from one type to another, and raise a ValueError if conversion is not possible.

### 2. [14 points total] Classes

The next page contains skeleton code for two classes: Course and Instructor.

- (a) [7 points] Implement the getters and initializers for both these classes as follows:
  - The getter for a list attribute should return a copy; other getters act as normal.
  - Both initializers have only one additional parameter: the name.
  - The precondition for the initializer should match the attribute invariant.
  - The attribute invariants should be satisfied when the initializer is complete.

The methods should be fully specified, and preconditions should be enforced with asserts.

(b) [7 points] These classes have a special invariant that link them together: if an instructor has a course in \_list, that instructor must be in attribute \_prof of that course, and vice versa. For example, if method f.removeCourse(c) is called to remove course c, this method should also be sure to make c.\_prof None (by calling c.removeInstructor()).

Because attributes are hidden, this means that methods in one class must call methods in another. You must take care to avoid an infinite set of calls. You do not want the case where c.removeInstructor() calls self.\_prof.removeCourse(c), which calls c.removeInstructor(), which calls self.\_prof.removeCourse(c), and on and on. Some duplicate calling may be necessary, but it should not be infinite.

**Note**: This is a trickier problem and you may want to come back to this later.

| First:                                                                  |                                                                                                    | Netid:                                                                                                    | Section                                                                                                    |
|-------------------------------------------------------------------------|----------------------------------------------------------------------------------------------------|----------------------------------------------------------------------------------------------------|----------------------------------------------------------------------------------------------------|
|                                                                         |                                                                                                    | _                                                                                                    |                                                                                                    |
| e name mpty str, IMMUTABLE] actor                                       | INSTA                                                                                                    | NCE ATTRIBUTES: ame: teacher na                                                                                                    | me<br>str, IMMUTABLE]                                                                                                    |
|                                                                         |                                                                                                    |                                                                                                    | _list, this instance                                                                                                    |
|                                                                         |                                                                                                    |                                                                                                    |                                                                                                    |
| HAS PARAMETER FOR NAME                                                  | # INI                                                                                                    | TIALIZER; HAS P                                                                                                    | ARAMETER FOR NAME                                                                                                    |
| <pre>ictor(self): course has instructor</pre>                           | def r                                                                                                    | emoveCourse(sel<br>""Remove c from<br>course list, if                                                                                                    | f,c): n this instructor's necessary.                                                                                                    |
| his course's instructor instructor neither None ve previous instructor. | def a                                                                                                    | """If this instr<br>course c, add it                                                                                                    | ructor not teaching<br>t as a new course.<br>se (not None)"""                                                                                                    |
|                                                                         | D: a course at Cornell.  UTES: e name mpty str, IMMUTABLE] uctor ructor or None]  None, this instance mus the _list attribute."""  AME & INSTRUCTOR TTERS HERE  HAS PARAMETER FOR NAME  ETTERS uctor(self): course has instructor None), remove it"""  tor(self,t): chis course's instructor. instructor neither None ove previous instructor. | class Inst a course at Cornell.  UTES: e name mpty str, IMMUTABLE] uctor ructor or None]  None, this instance must the _list attribute."""  AME & INSTRUCTOR TTERS HERE  HAS PARAMETER FOR NAME  # INIT  ETTERS  uctor(self): course has instructor None), remove it"""  tor(self,t): chis course's instructor. instructor (not None)."""  def active tor (self,t): chis course's instructor. Instructor (not None).""" | class Instructor(object) a course at Cornell.  UTES: e name mpty str, IMMUTABLE] uctor ructor or None]  None, this instance must the _list attribute."""  AME & INSTRUCTOR TTERS HERE  HAS PARAMETER FOR NAME  # INITIALIZER; HAS F   # SPECIALIZED SETTER def removeCourse(sel |

| Last Name: First: Netid: Section | Last Name: | First: | Netid: | Section |
|----------------------------------|------------|--------|--------|---------|
|----------------------------------|------------|--------|--------|---------|

- 3. [12 points total] Testing and Error Handling
  - (a) [6 points] Below is the specification of a function demonstrated in class. **Do not implement it**. In the space below, provide at least five different test cases to verify that this function is working correctly. For each test case provide: (1) the function input, (2) the expected output, and (3) an explanation of what makes this test *significantly* different.

### def ispalindrome\_loosely(s):

```
"""Returns: True if s is a palindrome considering only the letters.

Case and any non-letter characters are ignored.

Example: 'A man, a plan, a canal. Panama!' evaluates to True.

Precondition: s is a string"""
```

(b) [6 points] Implement the function specified below. Your implementation will require that you use a try-except statement.

#### def next\_int(s):

```
"""Returns: Returns string representation of next int after string s. If s does not represent an int, it returns None.

Example: '10' evaluates to '11', while 'a' evaluates to None.

Precondition: s is a string"""
```

### 4. [18 points total] Iteration and Recursion

A transform is a function that takes a point in one coordinate system and converts it into a point in another coordinate system. Converting from Cartesian coordinates to radial (or spherical) coordinates is a transform. Transforms allow us to use whatever coordinate system makes our work easier. For example, radial coordinates simplified a lot of our animation code in class.

Wavelet analysis, an important tool in signal processing, deals with a large number of transforms. In this problem, you will work with the simplest type of wavelet transform, the Haar transform. This transform processes  $2^n$  dimensional points, which we will represent as  $2^n$  lists of numbers.

(a) [10 points] At each step of the calculation, the Haar transform will halve the size of the original list using two functions: pairwise average and pairwise difference. Pairwise average groups the elements of the list into consecutive pairs and averages them. For example, the pairwise average of [9, 7, 3, 5] is [8,4], since (9+7)/2 is 8 and (3+5)/2 is 4. Pairwise difference is the same, except that it subtracts the pairs. So the pairwise difference of [9, 7, 3, 5] is [1,-1], since (9-7)/2 is 1 and (3-5)/2 is -1.

Implement each of these operations below. Implement pair\_average with a for-loop and implement pair\_difference with a while-loop. You do not need to state invariants.

### def pair\_average(data):

```
"""Returns: Pairwise average of list of size 2^(n-1).

Example: [2, 4, 1, 0, 0, -1, -1, 1] evaluates to [3, 0.5, -0.5, 0]

[3, 2, -1, -2] evaluates to [2.5, -1.5]

Implementation must use a for-loop.

Precondition: data is an 2^n element list of numbers."""
```

# def pair\_difference(data):

```
"""Returns: Pairwise difference of list of size 2^(n-1).

Example: [2, 4, 1, 0, 0, -1, -1, 1] evaluates to [-1, 0.5, 0.5, -1]

[3, 2, -1, -2] evaluates to [0.5, 0.5]

Implementation must use a while-loop.

Precondition: data is an 2^n element list of numbers."""
```

| Last Name: | First: | Netid: | Section |  |
|------------|--------|--------|---------|--|
|------------|--------|--------|---------|--|

(b) [8 points] The actual Haar transform is a procedure that takes a  $2^n$  list as input, and produces a  $2^n$  list as output. If the list is length 2, it computes both the pairwise average [a] and pairwise difference [d]. It returns the list [a,d] when done.

If the list is of size  $2^n$  where n > 1, then it computes the transform recursively:

- Compute the pairwise average of the data.
- Compute the Haar transform of the pairwise average.
- Compute the pairwise difference of the data.
- Concatenate the transformed pairwise average and the difference.

This recursive function is specified below. Implement it.

#### def haar\_transform(data):

```
"""Return: the Haar transform of the list.

Example: To compute the Haar transform of [9, 7, 3, 5]

1. Compute the pairwise average, (9+7)/2 = 8, (3+5)/2 = 4, or [8,4]

2. Compute the Haar transform of this average (to get [6,2])

3. Compute pairwise difference, (9-7)/2 = 1, (3-5)/2 = -1, or [1,-1]

4. Append pairwise difference to the transform of the first half.

The final answer is [6, 2, 1, -1].

Precondition: data is a 2^n element list of numbers, n >= 1."""
```

- 5. [14 points total] Call Frames and Memory Diagrams
  - (a) [7 points] Douglas Hofstadter, famous for the 1980 Pulitizer Prize winning Gödel, Escher, Bach: an Eternal Golden Braid, defined the following two mutually recursive functions:

```
def female(n):
                                         def male(x):
   if (n == 0):
                                             if (x == 0):
                                                                           5
                                  2
                                                return 0
                                                                           6
       return 1
   f = female(n-1)
                                            m = male(x-1)
                                                                           7
                                  3
   return n-male(f)
                                            return x-female(m)
                                                                           8
```

| Last Name: | First: | Netid: | Section |  |
|------------|--------|--------|---------|--|
|------------|--------|--------|---------|--|

Execute the call female(1), drawing the call stack below. Stop when you have drawn the third frame and assigned arguments to the parameters. This is including any frames that you might have erased (e.g. it is not necessarily the case that the call stack has three frames at this time).

Do not draw multiple diagrams for each frame; each frame should only be drawn once. If you are supposed to erase a frame or change a program counter, cross it out rather than erase it. Use the numbers in red on the right hand side for your program counter.

- (b) [7 points] Draw the contents of global space and heap space after executing the following:
  - >>> b = [[9,6],[4,5],[7,7]]
  - >>> x = b[:2]
  - >>> x[0] = [1,2]

# 6. [12 points] Loops and Invariants

List segment b[0..k] is already sorted (in ascending order), but it may contain duplicates. We want an algorithm (using a while-loop) that will remove the duplicates, as indicated by the following pre- and post-conditions.

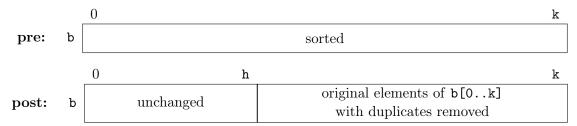

For example, for the list b = [1, 2, 2, 2, 4, 4, 4], execution of the algorithm sets h to k-3 (since there are 3 distinct values) and changes the contents of b to [1, 2, 2, 2, 1, 2, 4]. Note that the underlined part is the unchanged segment b[0..h], and the last three values are the elements of the original array b, without duplicates.

Fortunately for you, we have provided the outline of the algorithm below, including the invariant. You must use this invariant to get full credit. In addition, keep the following in mind:

- 1. The invariant indicates that b[h+1..k] contains all the non-duplicated values in b[p+1..k]. So b[p] is the next value to check.
- 2. The body must determine whether b[p] is a duplicate (e.g. whether it already appears in b[h+1..k]). How can this test be done simply, using the fact that b is sorted?

|      |   | 0         | p h                                  | k                                                 |
|------|---|-----------|--------------------------------------|---------------------------------------------------|
| inv: | b | unchanged | unchanged, values are all in b[h+1k] | original elements b[p+1k] with duplicates removed |

# Assume 0 <= k, so the list segment has at least one element

# inv: b[h+1..k] is original b[p+1..k] with no duplicates

b[p+1..h] is unchanged from original list w/ values in b[h+1..k]

b[0..p] is unchanged from original list

| ast Name: | First: | Netid: | Section |  |
|-----------|--------|--------|---------|--|
|-----------|--------|--------|---------|--|

## 7. [16 points total] Binary Search

As we have seen in class, binary search allows us to search a list much faster if it is already sorted. Binary search is given a list b and a value v, not necessarily in the list. It does not modify the list, but instead finds the value n satisfying the post-condition below:

|       |   | h |      |         |        | k |
|-------|---|---|------|---------|--------|---|
| pre:  | b |   | 9    | ??? (se | orted) |   |
|       |   | h |      | n       |        | k |
| post: | b |   | <= v |         | < v    |   |

When done, it uses the value at position  $\mathbf{n}$  to determine if  $\mathbf{v}$  is in the list. Note that this version of the post-condition returns the position of the last instance of  $\mathbf{v}$ .

- (a) [6 points] Give the loop invariant for searching using **binary search**. You must write the invariant using our pictoral representation. Your placement of variables should be clear.
- (b) [10 points] Implement the function binary\_search below. You do not need to restate the invariant above, but you must follow it. Answers that do not follow the invariant will lose points even if correct.

## def binary\_search(v,b,h,k):

"""Return: Last position of v in b[h..k]; -1 if v is not in b[h..k] Precondition: v an int, b a list of ints, h <= k are positions in b""".

- 8. [12 points total] Potpourri
  - (a) [2 points] What is the printed output when executing the code below?

```
>>> d = {'js1':'John','js2':'John','wmw2':'Walker'}
>>> print d['wmw2']
>>> print ('John' in d)
```

(b) [4 points] What is printed output when executing the code on the right?

(c) [4 points] Describe the four main steps that happen when you call a constructor.

(d) [2 points] Name the four types of variables we have seen in class.